## **1. Praktikum**

[Jörn Loviscach](mailto:jl@j3L7h.de)

Versionsstand: 31. März 2014, 13:40

This work is licensed under the Creative Commons Attribution-NonCommercial-ShareAlike 3.0 Germany License. To view a copy of this<br>license, visit<http://creativecommons.org/licenses/by-nc-sa/3.0/de/> or send a letter to Crea

In diesem Praktikum soll ein Schiebepuzzle entwickelt werden. Es gibt 4×4 Schaltflächen, 15 davon mit Zahlen und eine leere. Klickt man auf eine der Schaltflächen, die Nachbarn der leeren sind, wandert diese auf den Platz der leeren. Zu Beginn und nach erfolgreicher Lösung und nach Klick auf "Neues Rätsel" werden die 15 Zahlen und der Platz der leeren Schaltfläche zufällig verteilt.

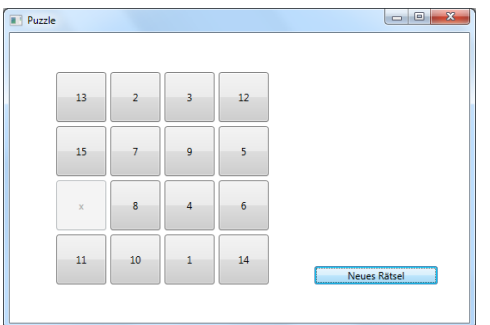

Hinweise:

- Bilden Sie zum leichteren Zugriff ein Array mit den Schaltflächen.
- Rufen Sie bei Klick auf eine der Schaltfläche eine *gemeinsame* Funktion auf, nicht jeweils eine eigene pro Schaltfläche.
- Einen Zufallszahlengenerator erhalten Sie mit Random.

Mögliche Erweiterungen:

- Erlauben Sie auch Klicks auf entferntere Schaltflächen, so dass man mehrere Steine auf einmal schieben kann.
- Zeigen Sie einen Zeitablauf an, nach dem das Spiel beendet ist.
- Passen Sie die Größe der Schaltflächen und die Größe der Beschriftung automatisch an die Größe des Fensters an.